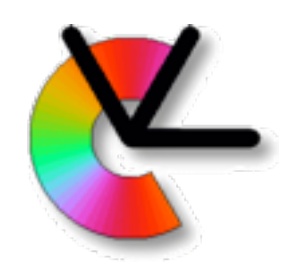

## Geometry for Computer Vision

#### Lecture 4a Calibration and Oriented Epipolar Geometry

Per-Erik Forssén

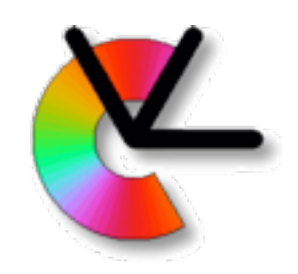

# Overview

- 1. Lens effects (distortion, vignetting)
- 2. Extrinsic and intrinsic camera parameters
- 3. Zhang's camera calibration
- 4. Calibrated epipolar geometry (intro)
- 5. Oriented epipolar geometry

#### Break

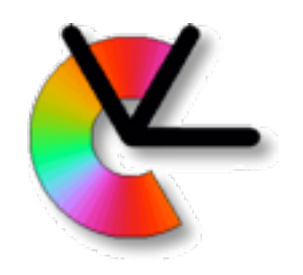

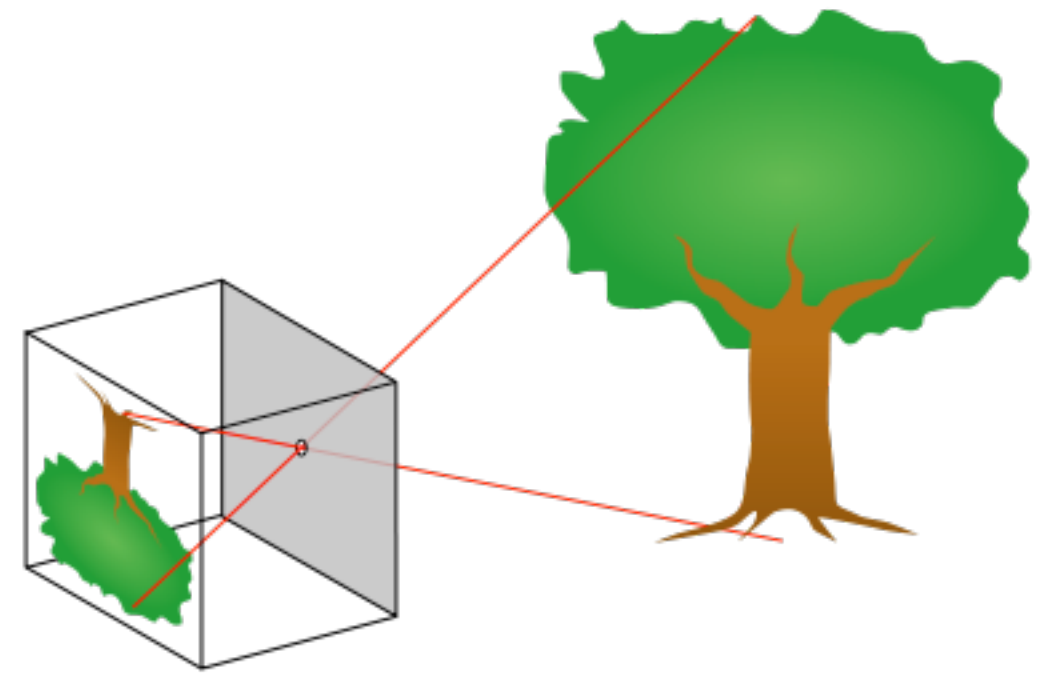

#### A brightly illuminated scene will be projected onto a wall opposite of the pin-hole.

The image is rotated  $180^\circ$ .

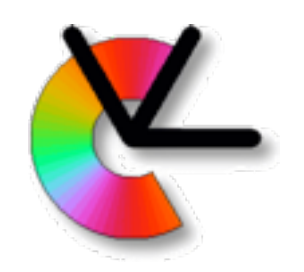

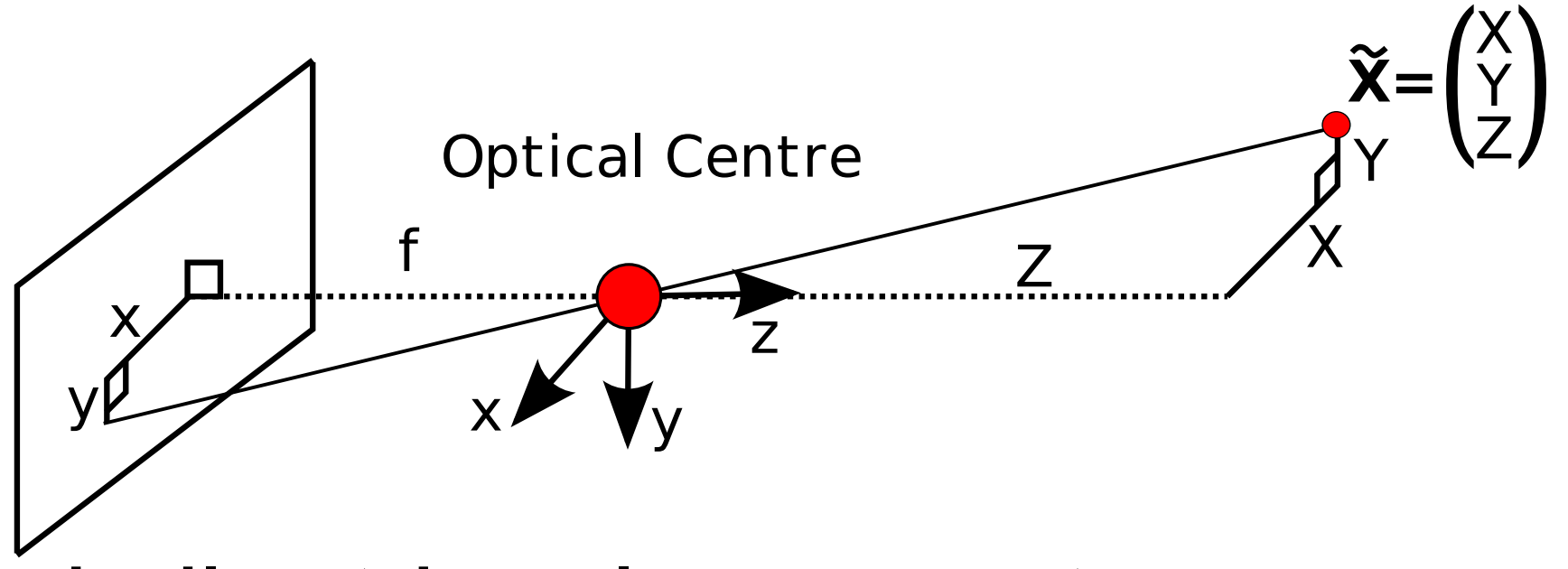

• From similar triangles we get:

$$
x = f\frac{X}{Z} \qquad y = f\frac{Y}{Z}
$$

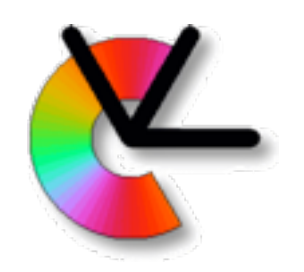

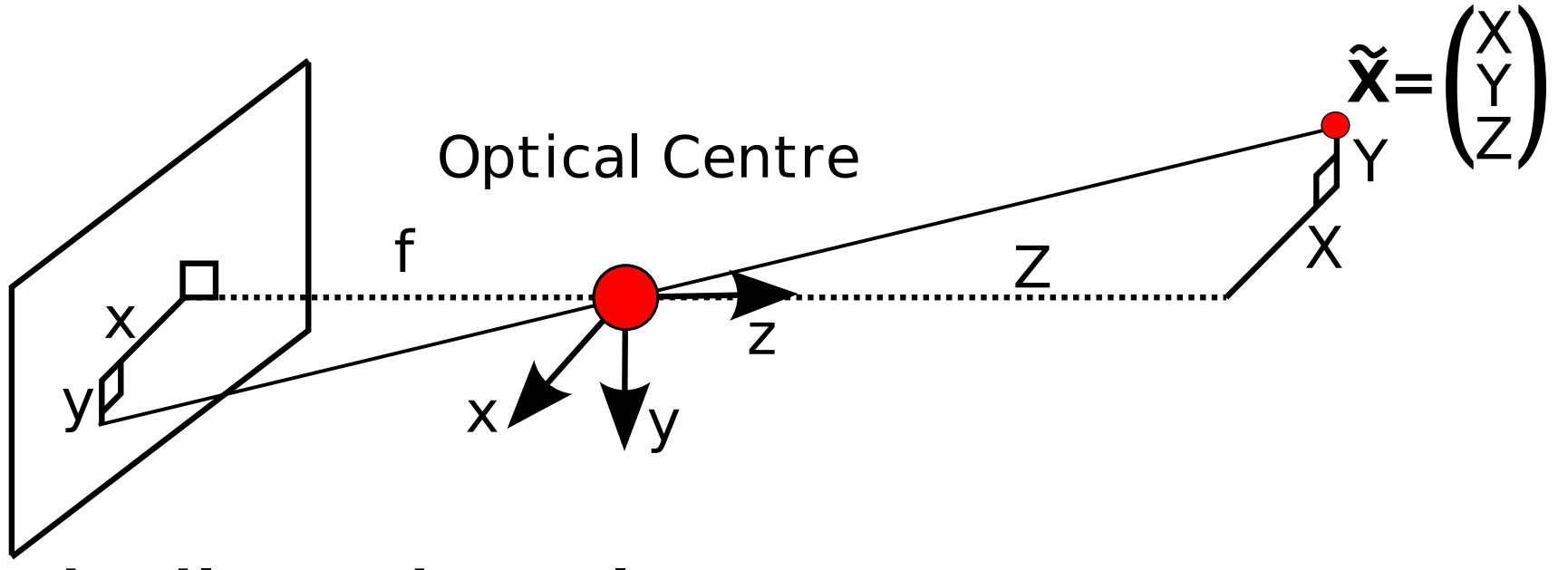

• From similar triangles we get:

$$
\gamma \begin{bmatrix} x \\ y \\ 1 \end{bmatrix} = \begin{bmatrix} f & 0 & 0 \\ 0 & f & 0 \\ 0 & 0 & 1 \end{bmatrix} \begin{bmatrix} X \\ Y \\ Z \end{bmatrix}
$$

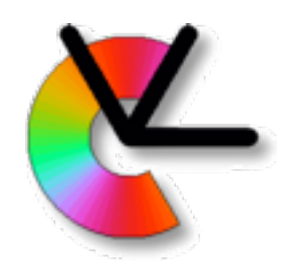

$$
\gamma \begin{bmatrix} x \\ y \\ 1 \end{bmatrix} = \begin{bmatrix} f & 0 & 0 \\ 0 & f & 0 \\ 0 & 0 & 1 \end{bmatrix} \begin{bmatrix} X \\ Y \\ Z \end{bmatrix}
$$

• More generally, we write:

$$
\gamma \begin{bmatrix} x \\ y \\ 1 \end{bmatrix} = \begin{bmatrix} f & s & c_x \\ 0 & fa & c_y \\ 0 & 0 & 1 \end{bmatrix} \begin{bmatrix} X \\ Y \\ Z \end{bmatrix}
$$

• f-focal length, s-skew, a-aspect ratio, (cx,cy)-projection of optical centre

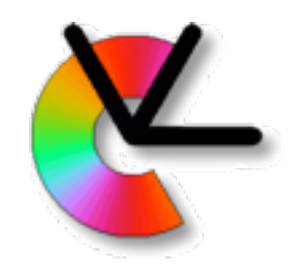

$$
\gamma \begin{bmatrix} x \\ y \\ 1 \end{bmatrix} = \begin{bmatrix} f & s & c_x \\ 0 & fa & c_y \\ 0 & 0 & 1 \end{bmatrix} \begin{bmatrix} X \\ Y \\ Z \end{bmatrix}
$$

$$
\mathbf{x} \sim \mathbf{K}\tilde{\mathbf{X}}
$$

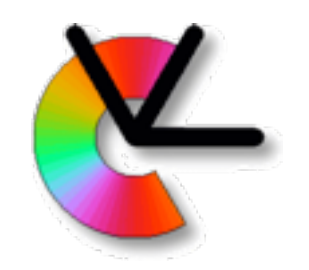

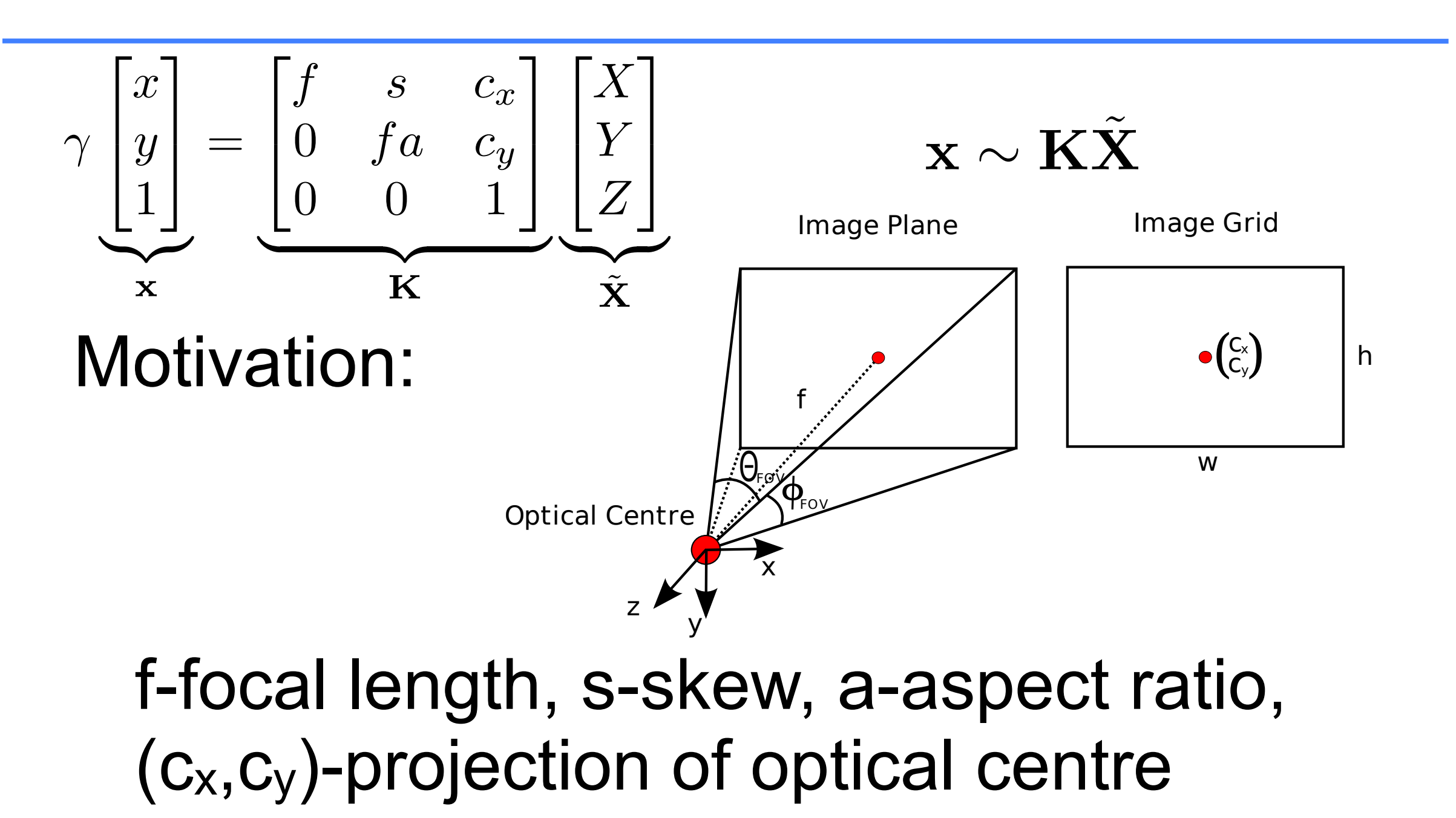

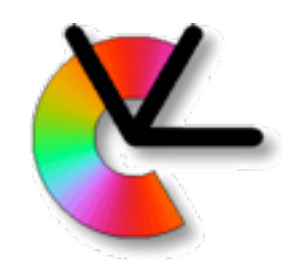

Real cameras use lenses, not pin-holes!

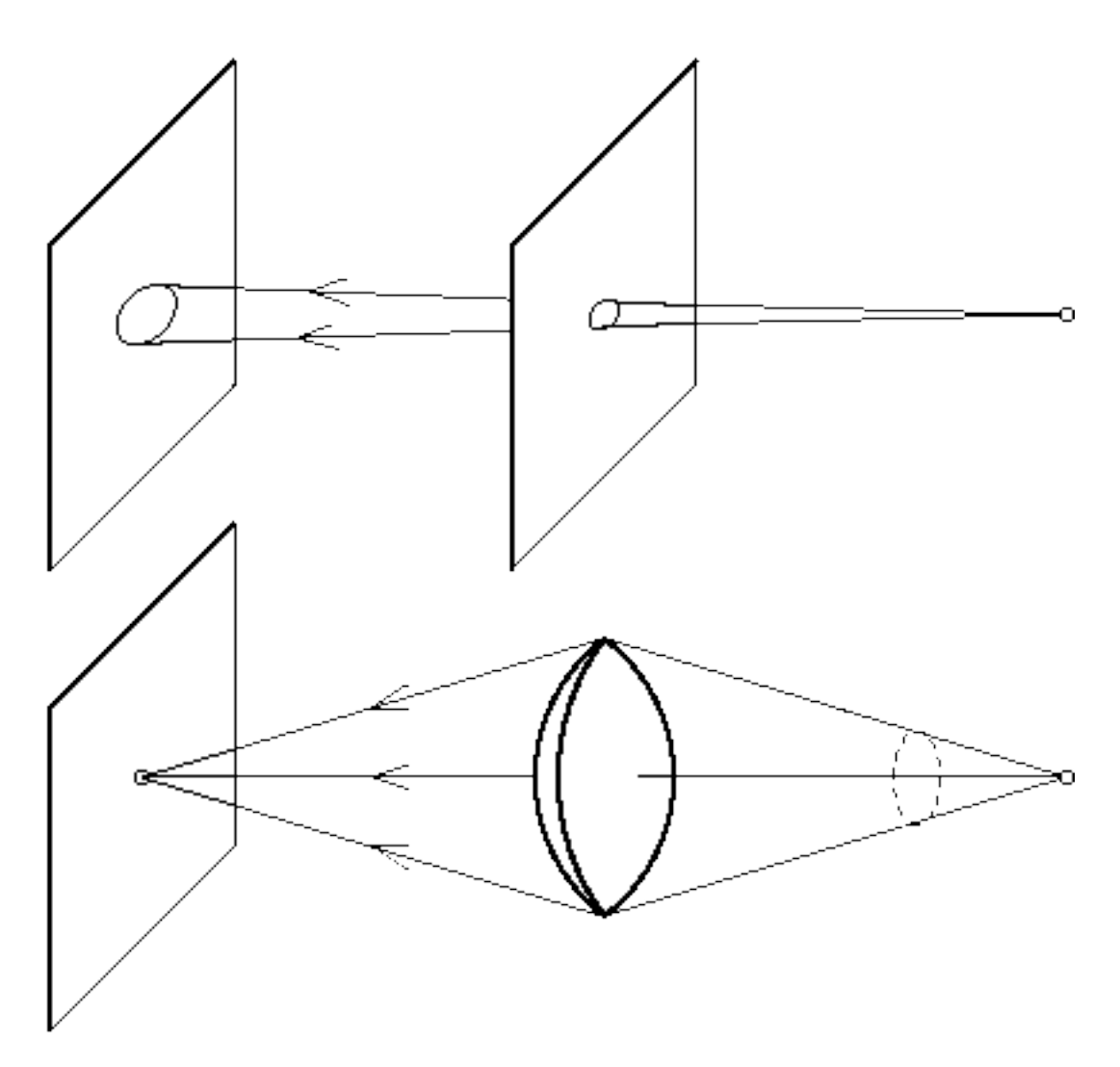

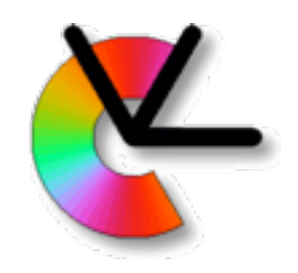

A thin lens is a (positive) lens with *d << f*

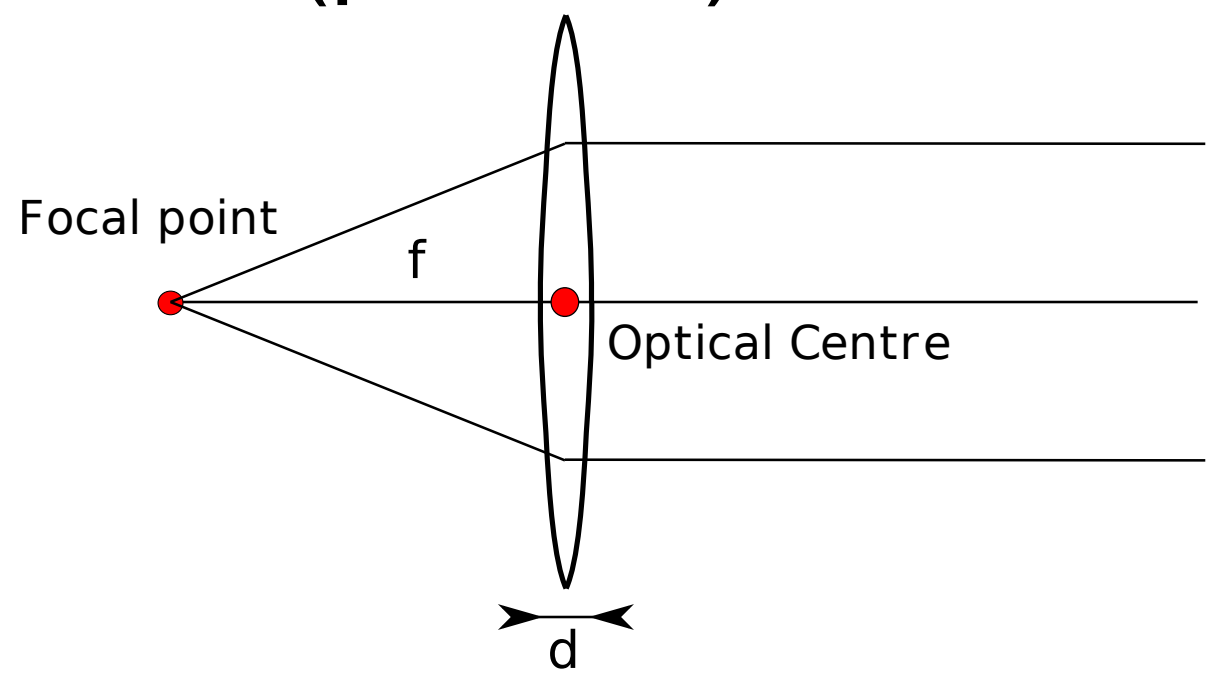

#### Parallel rays converge at the focal points Rays through the optical centre are not refracted

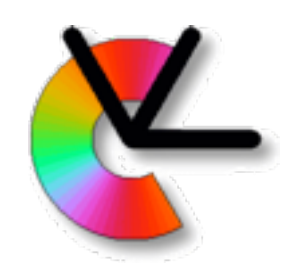

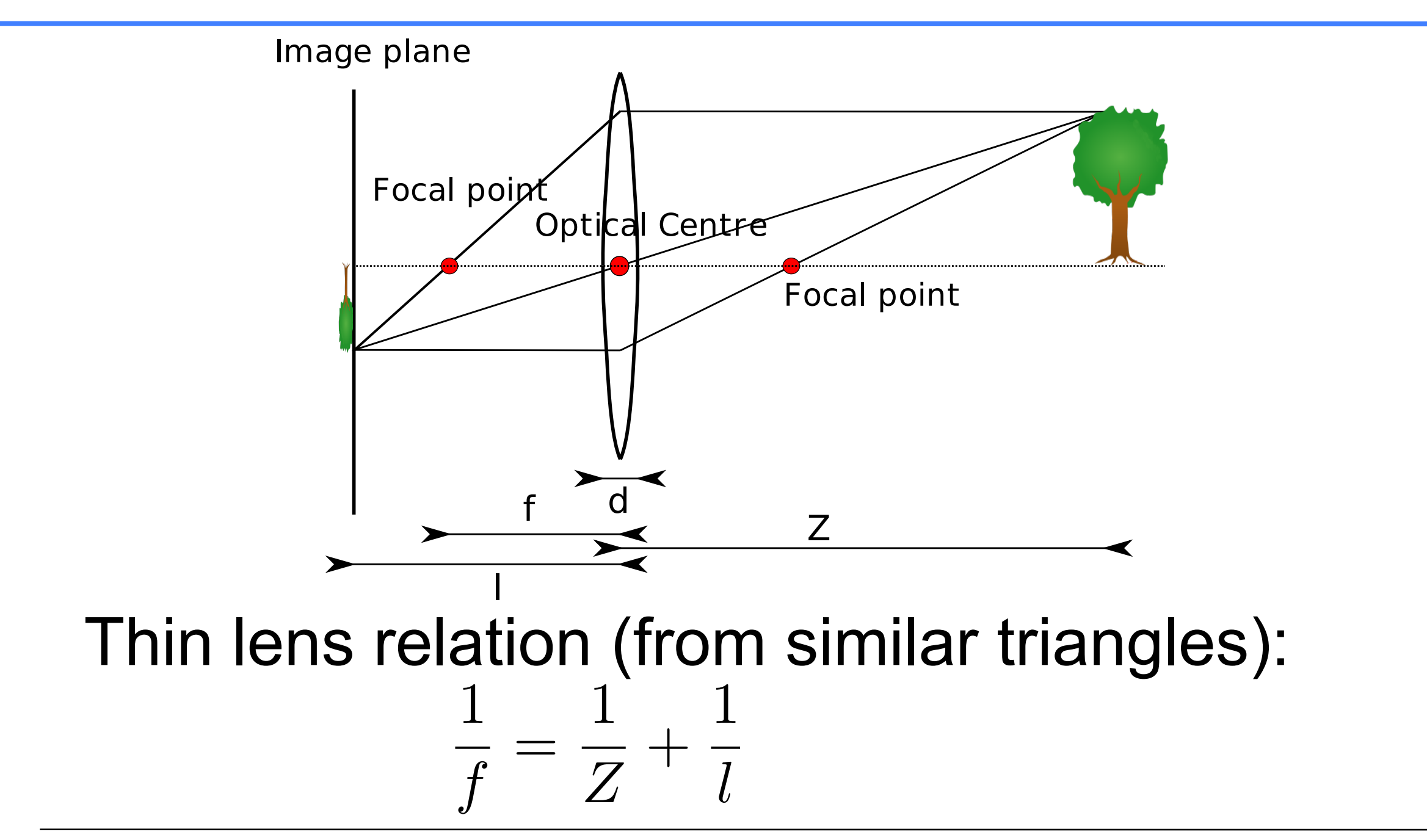

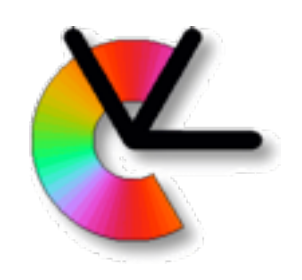

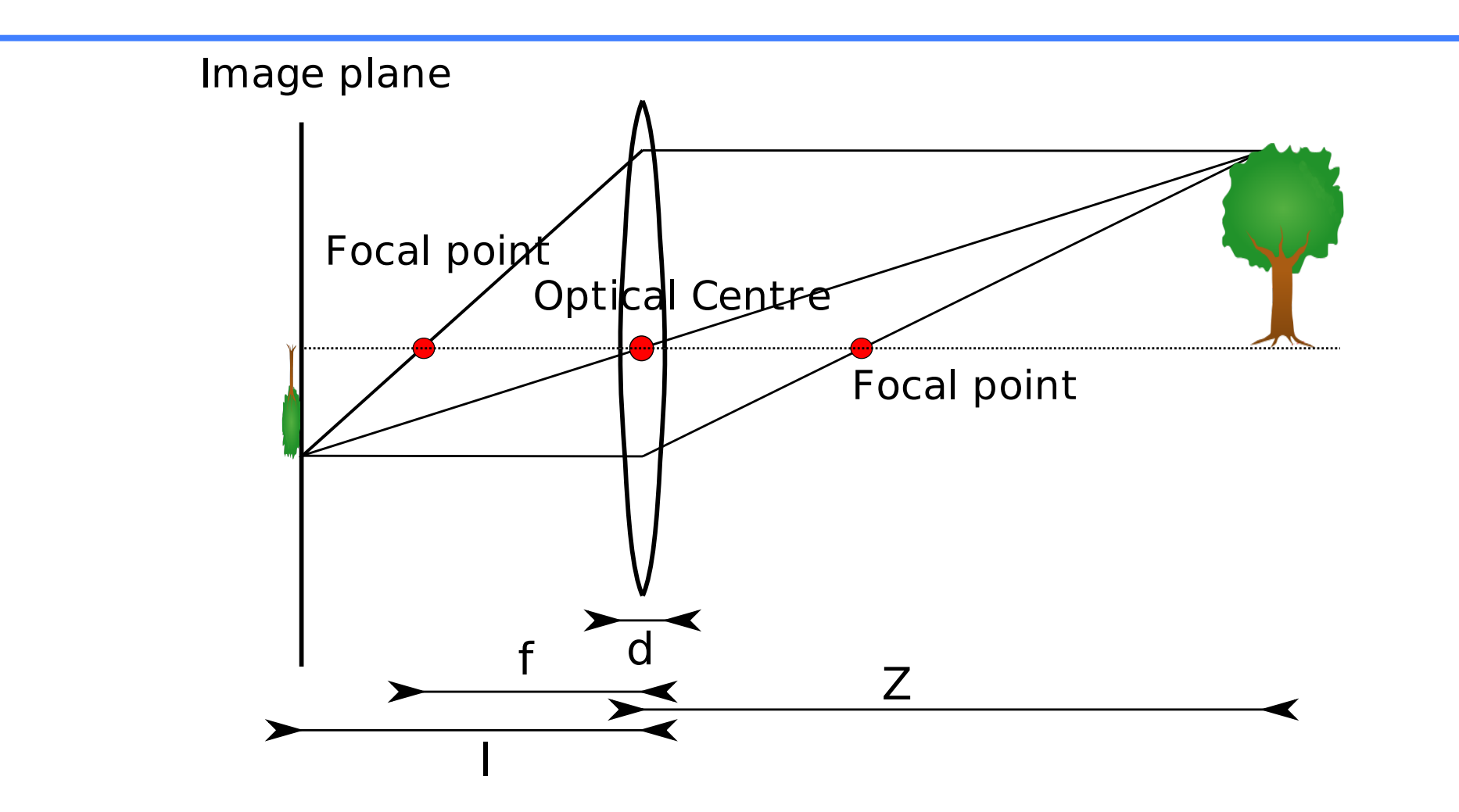

- Focus at one depth only.
- Objects at other depths are blurred.

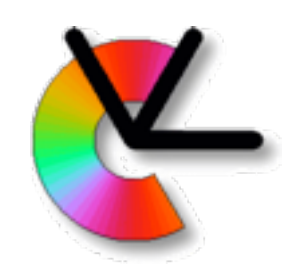

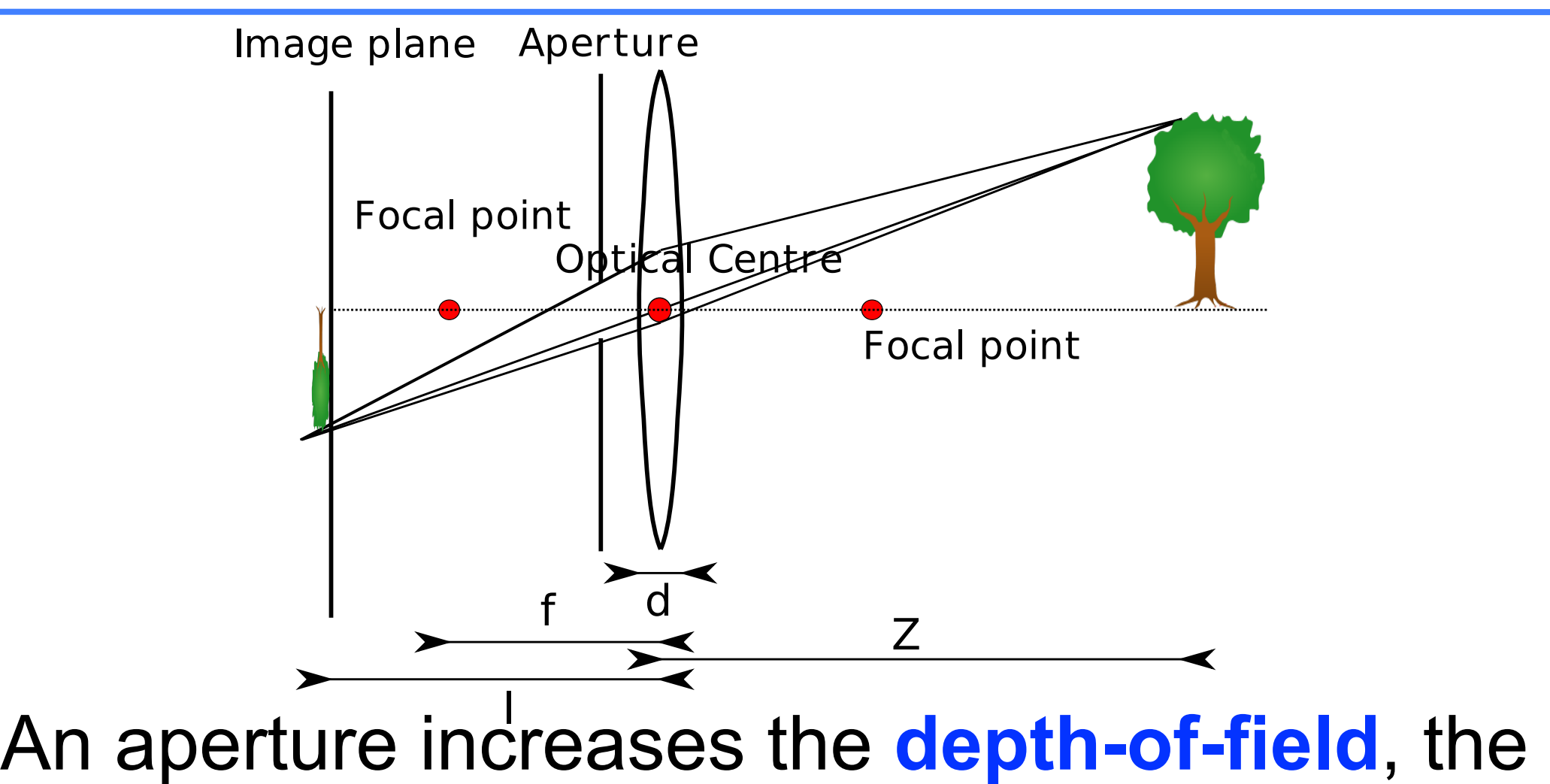

range which is sharp in the image.

A compromise between pinhole and thin lens.

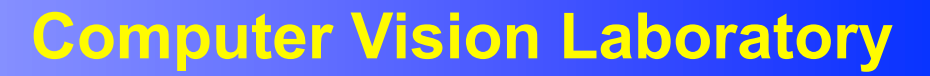

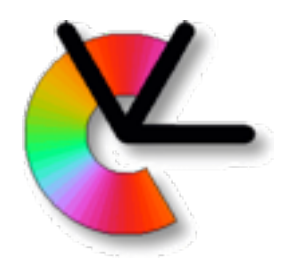

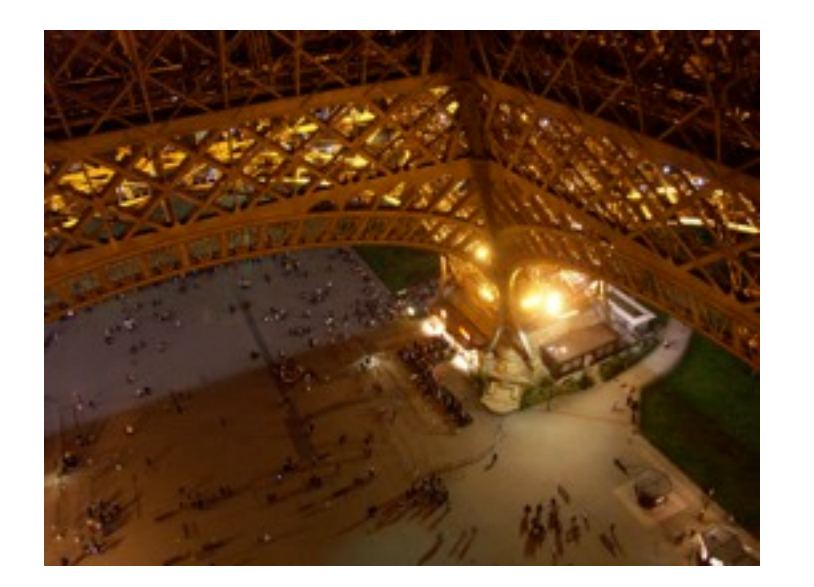

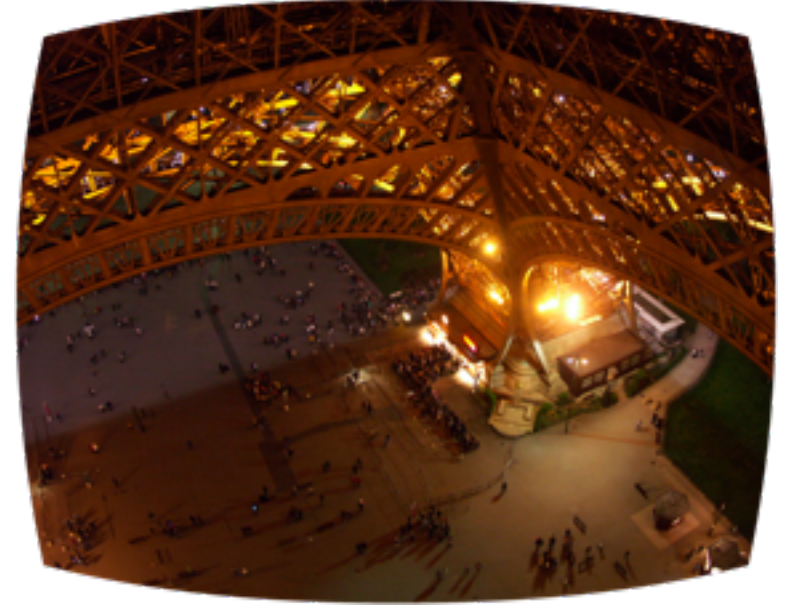

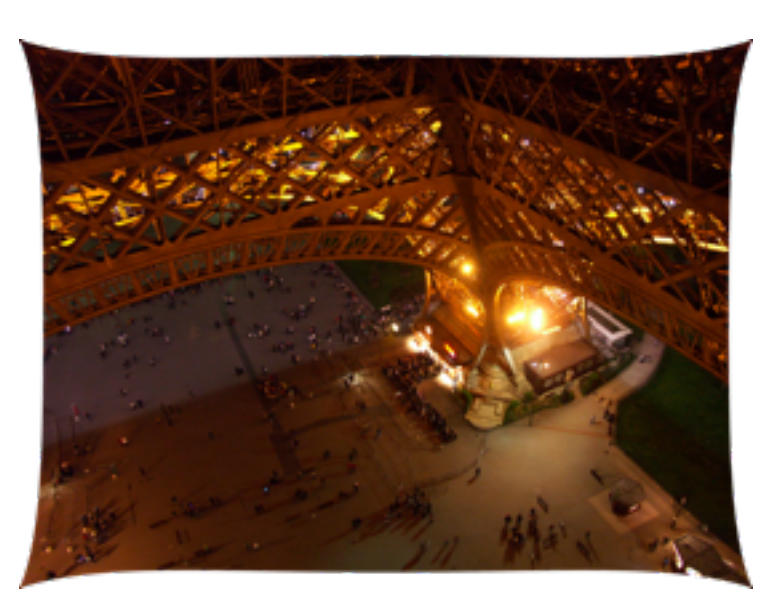

Correct Barrel distortion Pin-cushion distortion

- Radial distortion
- For zoom lenses: Barrel at wide FoV pin-cushion at narrow FoV

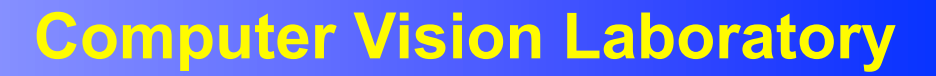

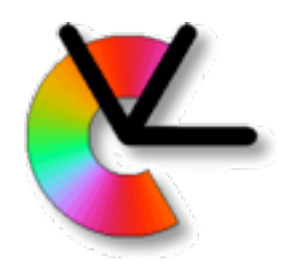

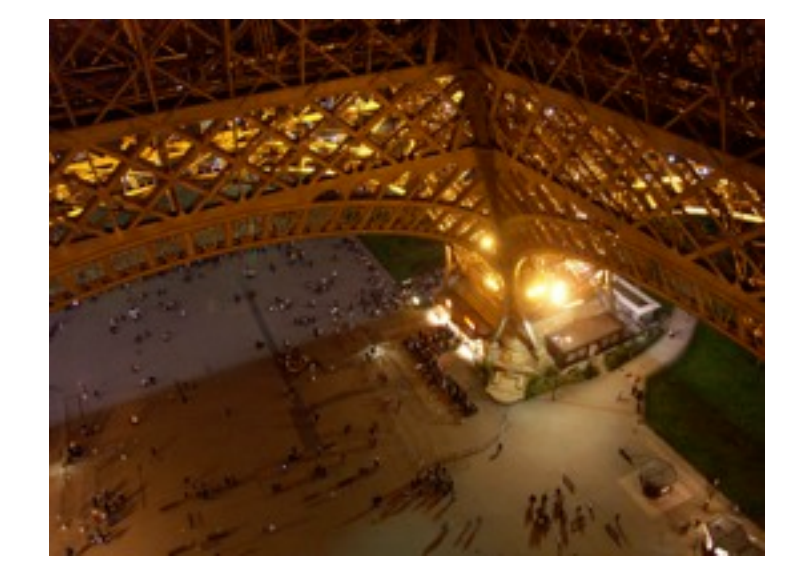

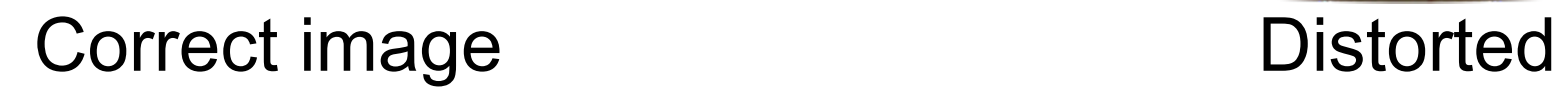

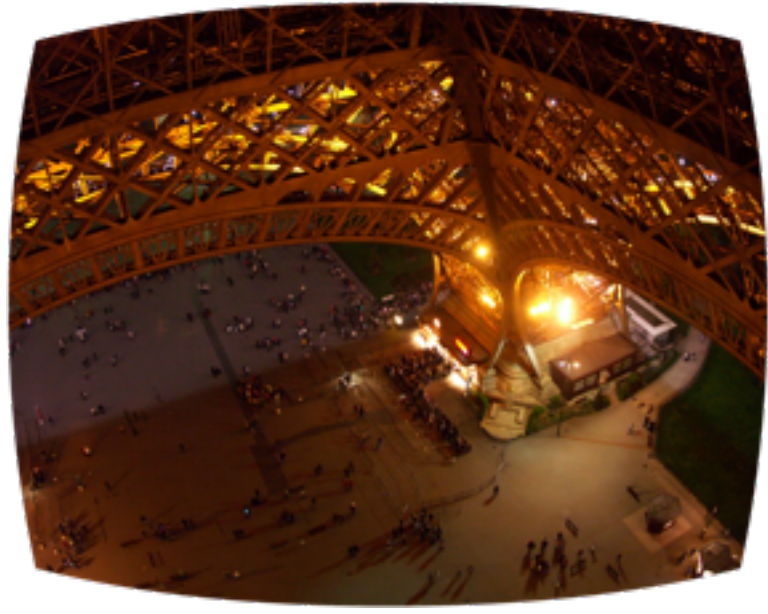

- 
- Modelling  $\mathbf{x} \sim \mathbf{K} f(\mathbf{u}, \mathbf{\Theta}')$

 $\Rightarrow$ 

• Used in optimisation such as BA

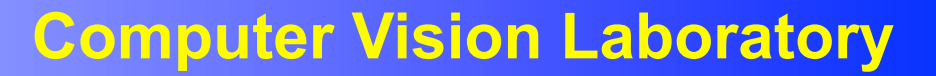

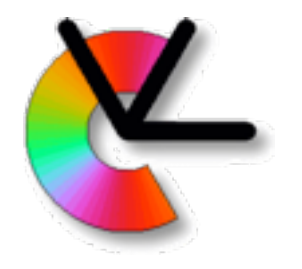

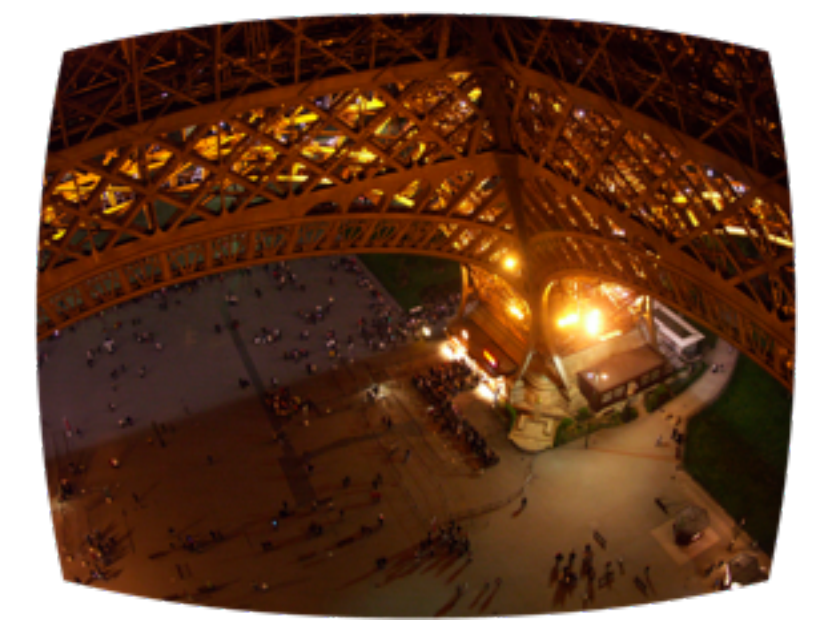

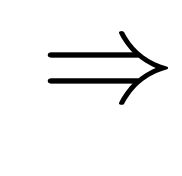

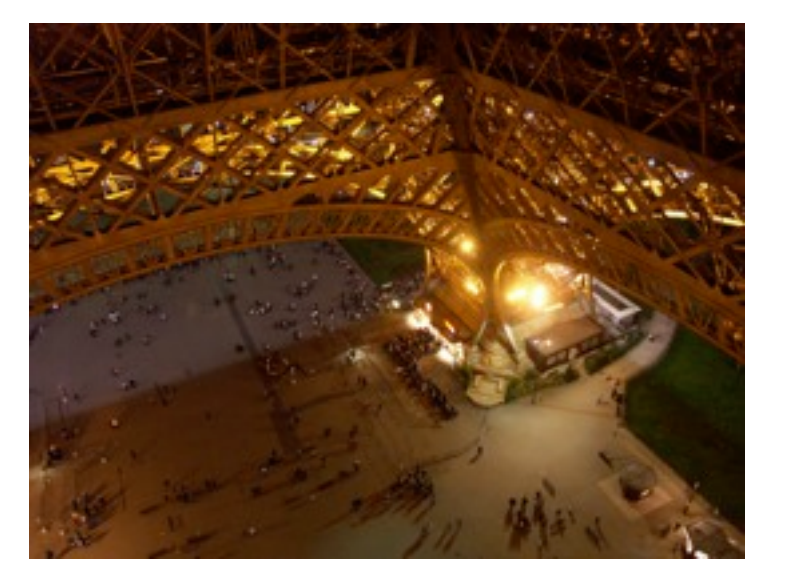

Distorted image Correct

- Rectification  $\mathbf{x}'$  $\sim f^{-1}(\mathbf{x}, \mathbf{\Theta})$
- Used in dense stereo

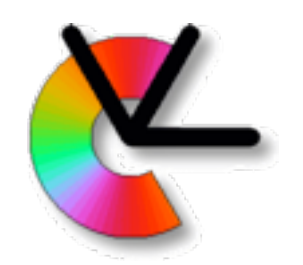

# Distorsion polynomials

- Different models for different classes of cameras
- Radial model for normal and telecentric lenses with moderate distortion

$$
r = \sqrt{x_1^2 + x_2^2} \quad \varphi = \operatorname{atan2}(x_2, x_1)
$$

$$
r' = \theta_1 r + \theta_2 r_3 \dots \quad \varphi' = \varphi
$$

$$
x_1' = r' \cos \varphi' \quad x_2' = r' \sin \varphi'
$$
  
• Also model centre of distortion

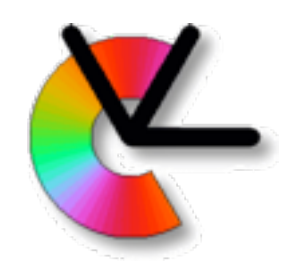

# Distorsion polynomials

- For better accuracy:
	- Tangential distorsion
	- Rational model [Claus & Fitzgibbon 05]
- Specialised models:
	- wide-angle cameras [Kannala&Brandt 06]
	- catadioptric cameras [Micusik&Pajdla 03]
	- most simple is the FoV model [Devernay & Faugeras 2001]:

 $r' = \frac{\mathrm{atan}(r\theta_1)}{\theta_1}$ 

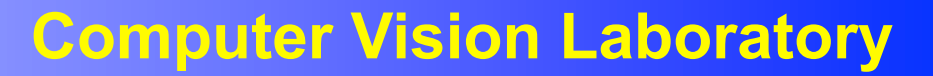

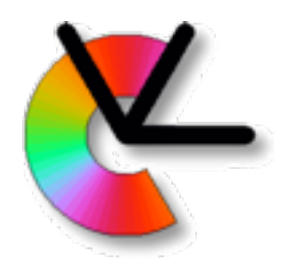

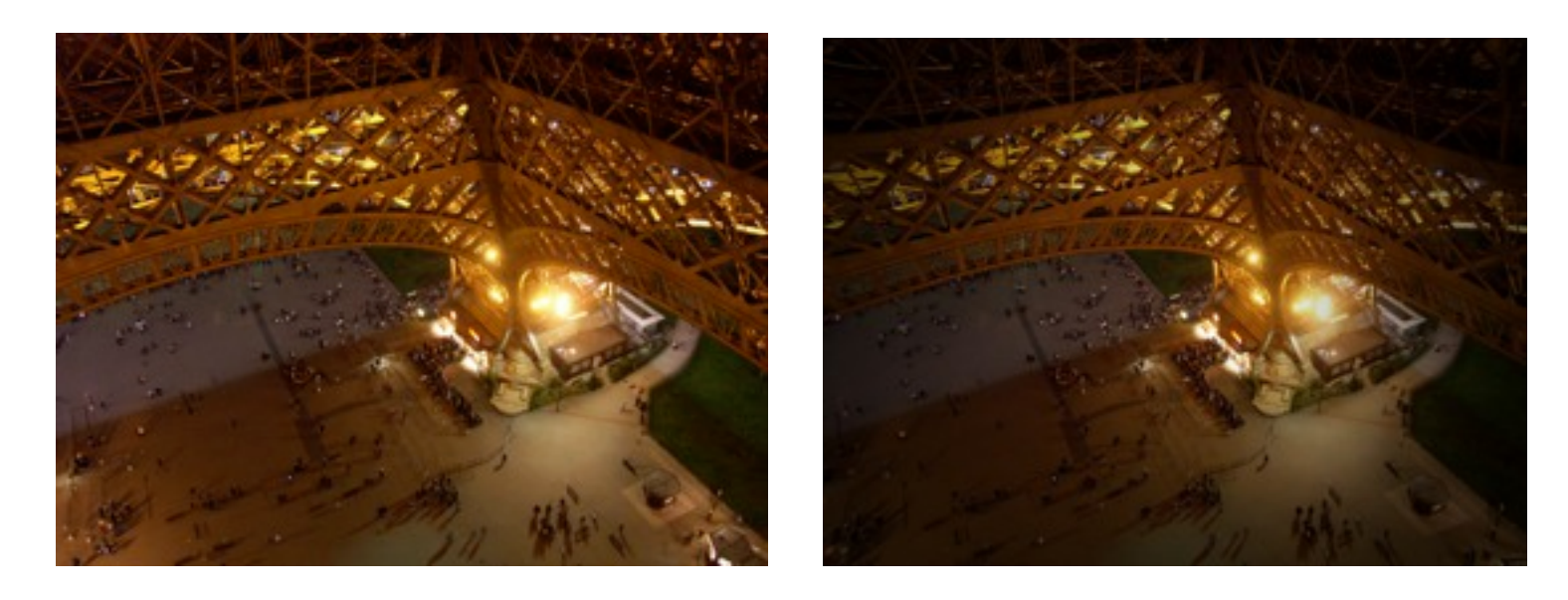

Correct Darkened periphery

- Vignetting and cos<sup>4</sup>-law
- Stronger effects in wide FoV

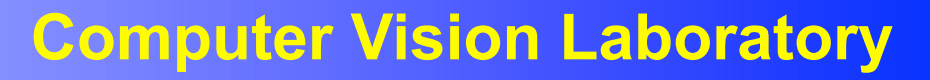

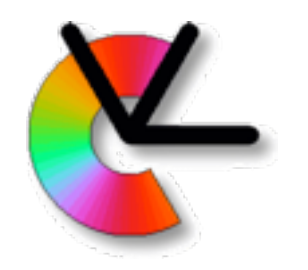

**Vignetting**

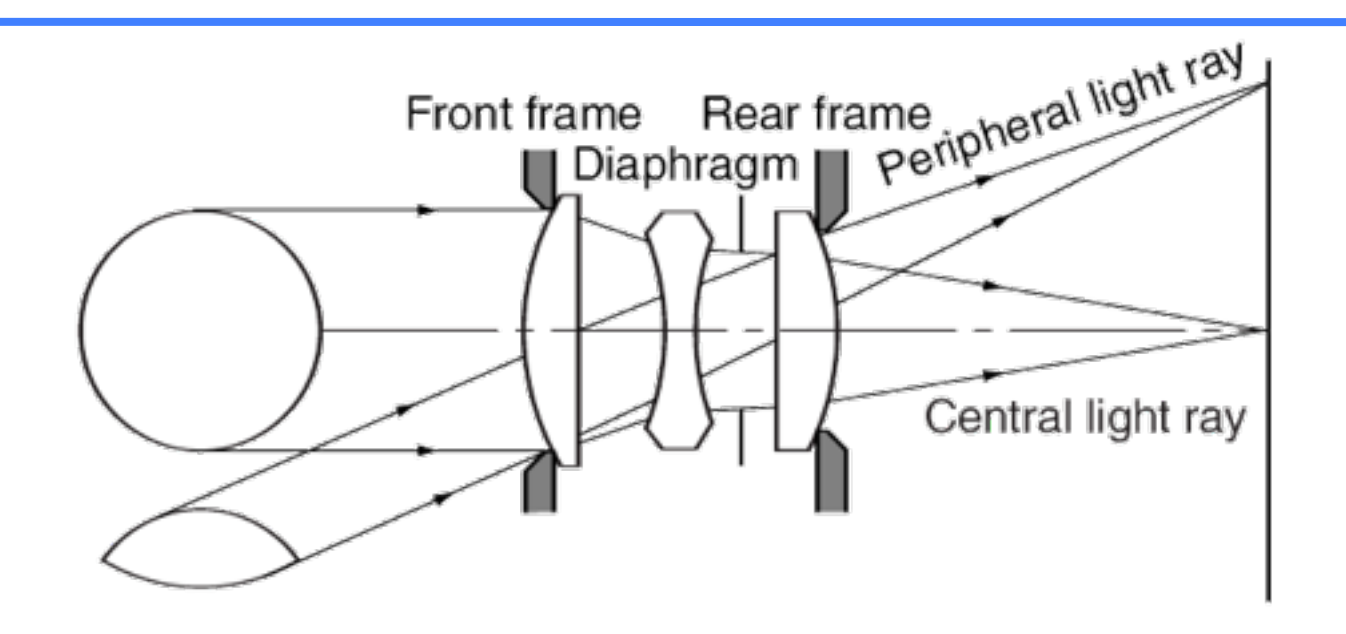

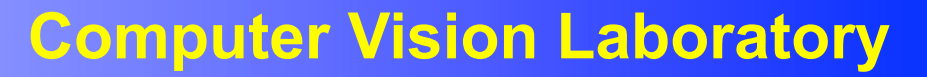

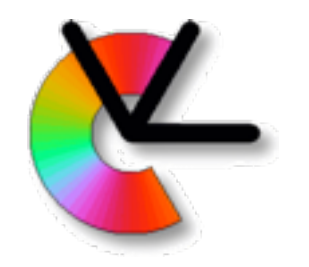

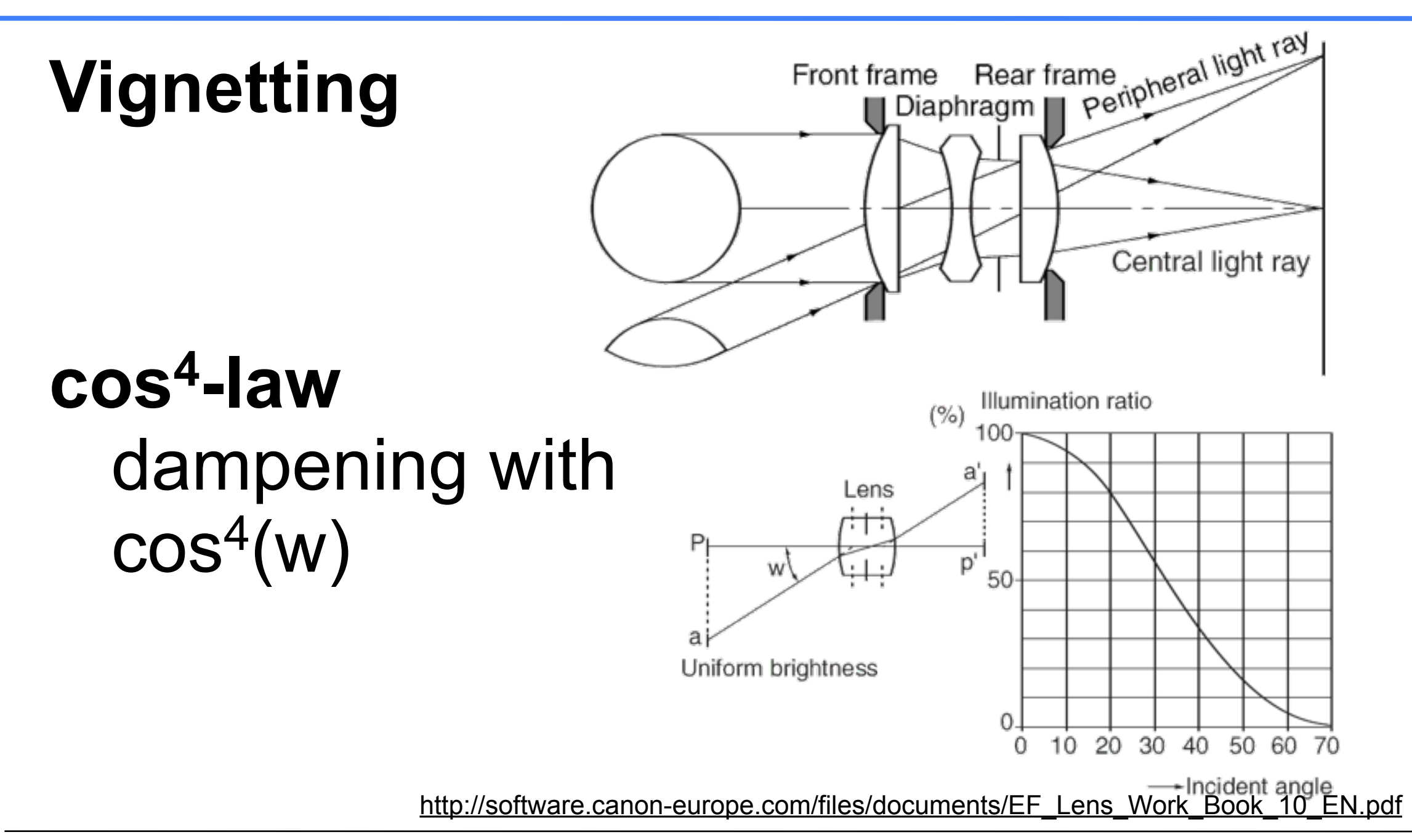

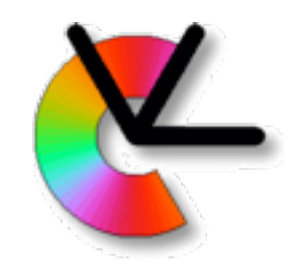

#### Camera parameters

#### For a general position of the world coordinate system (WCS) we have:

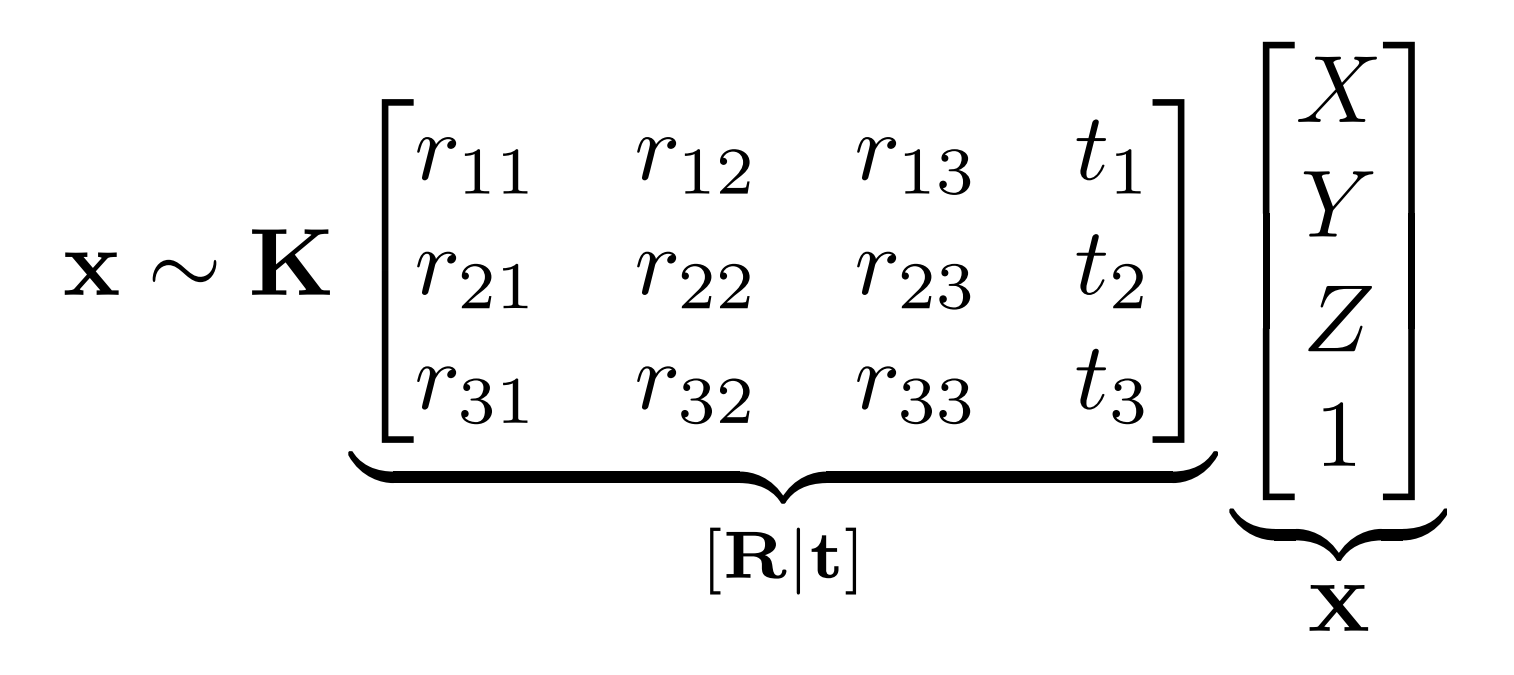

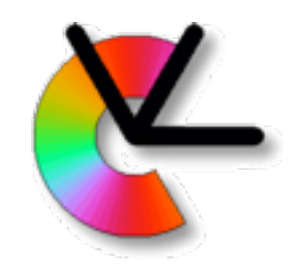

### Camera parameters

#### For a general position of the world coordinate system (WCS) we have:

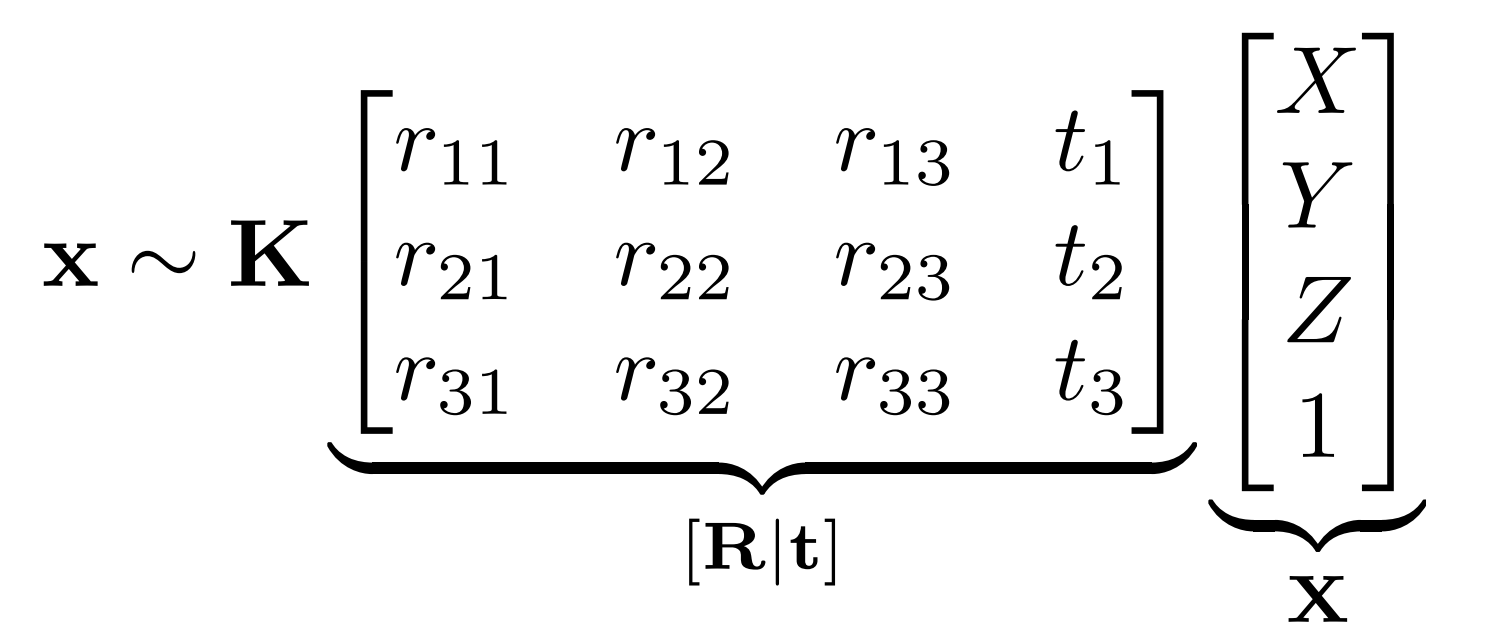

#### **K** contains the **intrinsic** parameters [**R** | **t**] contain the **extrinsic** parameters

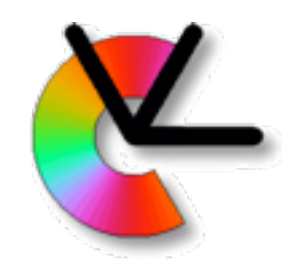

### Camera parameters

Metric points transformed to the camera's coordinate system are called **normalised image coordinates** In contrast to regular image coordinates **K** contains the **intrinsic** parameters [**R** | **t**] contain the **extrinsic** parameters  $\mathbf{x} \sim \mathbf{K} \left[ \mathbf{R} | \mathbf{t} \right] \mathbf{X}$  $\hat{\mathbf{x}} \sim \left[\mathbf{R}|\mathbf{t}\right]\mathbf{X}$  $\mathbf{x} = \mathbf{K}\hat{\mathbf{x}}$ 

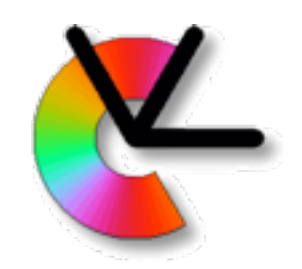

- Zhang's camera calibration (*A flexible new technique for camera calibration*, PAMI 2000)
- In OpenCV, and in Matlab toolbox
- Finds **K** from 3 or more photos of a planar
	- calibration target
- Moderate lens distorsion can also be estimated.

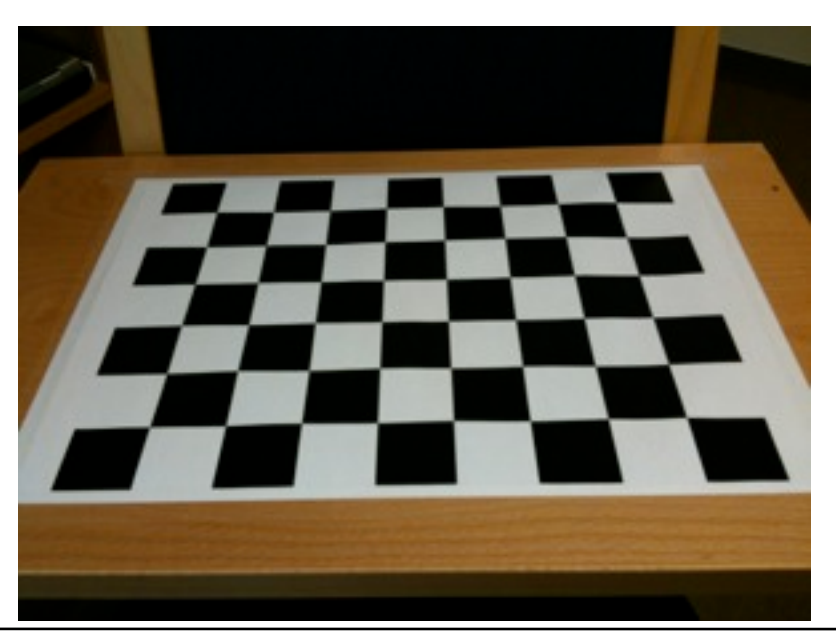

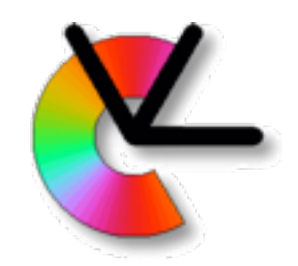

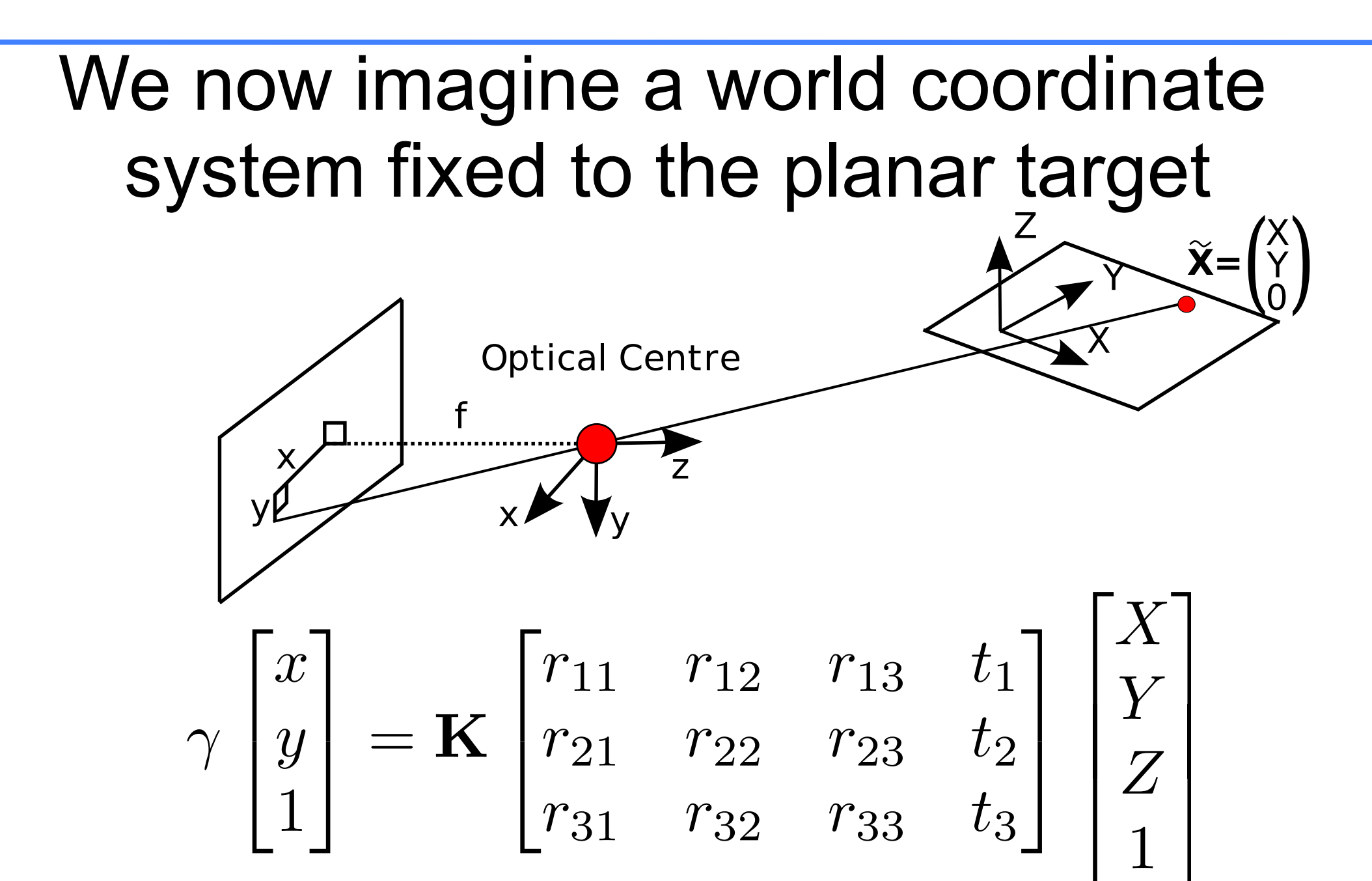

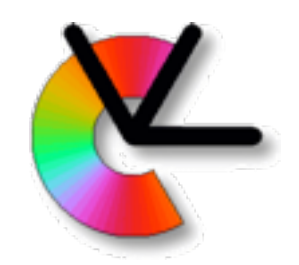

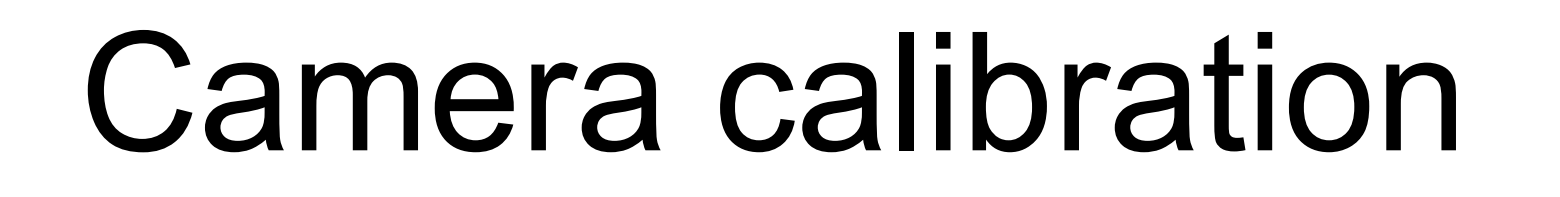

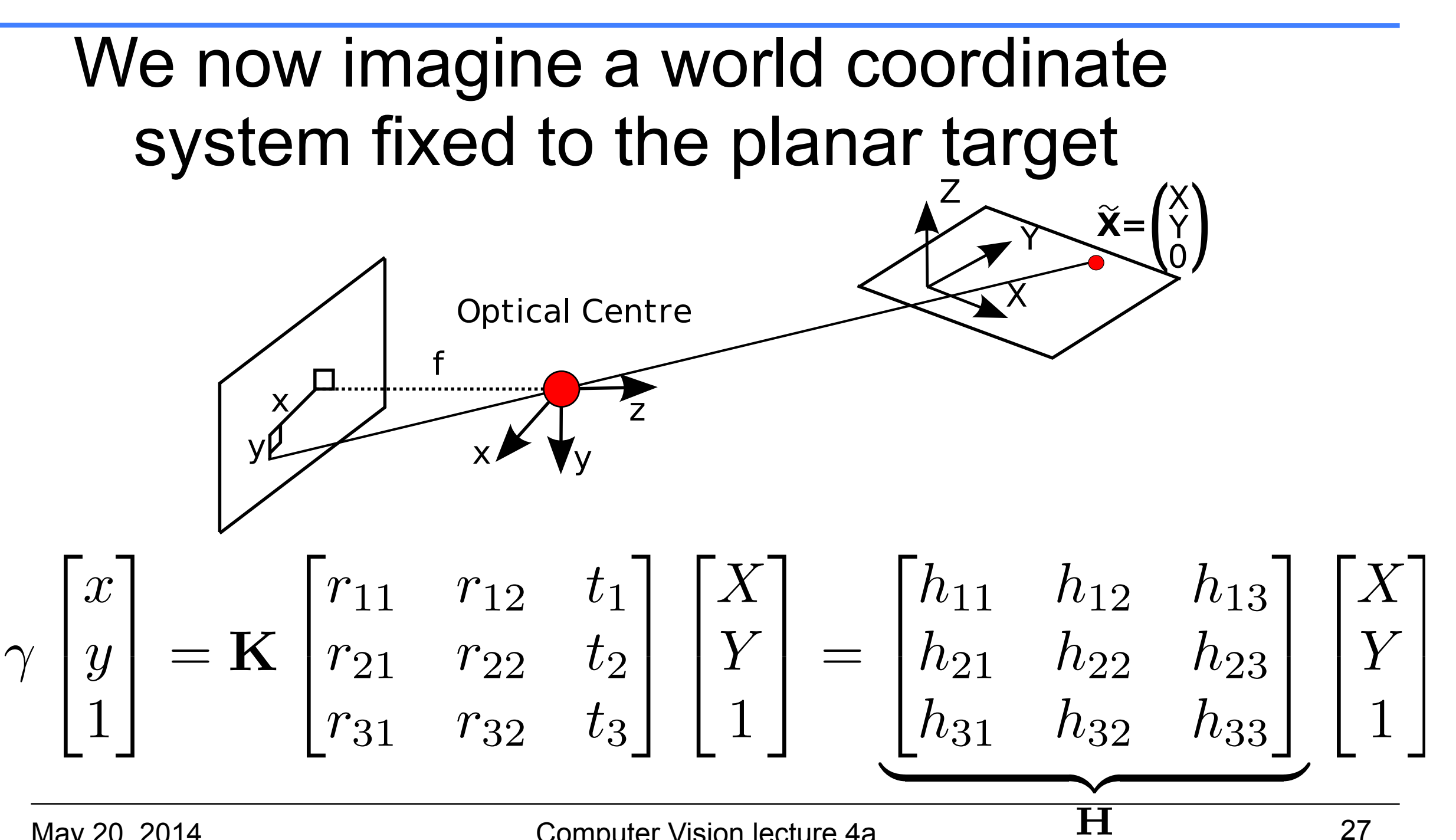

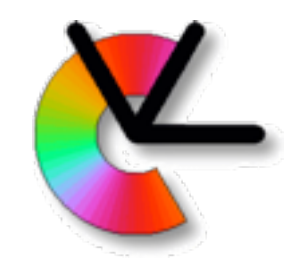

If we estimate a homography between the image and the model plane (lecture 3) we know **H** We also know that  $\mathbf{r}_1^T \mathbf{r}_2 = 0$  and  $\mathbf{r}_1^T \mathbf{r}_1 = \mathbf{r}_2^T \mathbf{r}_2$  $H = \begin{bmatrix} h_1 & h_2 & h_3 \end{bmatrix} = \mathbf{K} \begin{bmatrix} \mathbf{r}_1 & \mathbf{r}_2 & \mathbf{t} \end{bmatrix}$ 

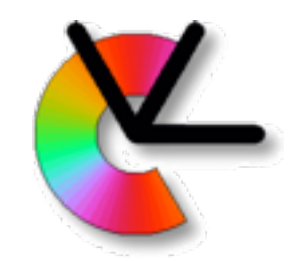

If we estimate a homography between the image and the model plane (lecture 3) we know **H** We also know that  $\mathbf{r}_1^T \mathbf{r}_2 = 0$  and  $\mathbf{r}_1^T \mathbf{r}_1 = \mathbf{r}_2^T \mathbf{r}_2$  $H = |h_1 \ h_2 \ h_3| = K[r_1 \ r_2 \ t]$  $\mathbf{h}_1^T \mathbf{K}^{-T} \mathbf{K}^{-1} \mathbf{h}_2 = 0$  $\mathbf{h}_{1}^{T}\mathbf{K}^{-T}\mathbf{K}^{-1}\mathbf{h}_{1} = \mathbf{h}_{2}^{T}\mathbf{K}^{-T}\mathbf{K}^{-1}\mathbf{h}_{2}$  $\Rightarrow$ 

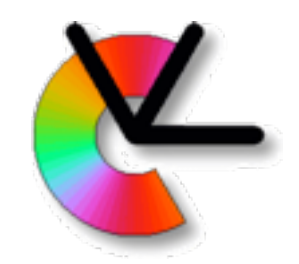

For a K of the form 
$$
\mathbf{K} = \begin{bmatrix} \alpha & \gamma & u_0 \\ 0 & \beta & v_0 \\ 0 & 0 & 1 \end{bmatrix}
$$
 It can be shown that (use e.g. Maple)

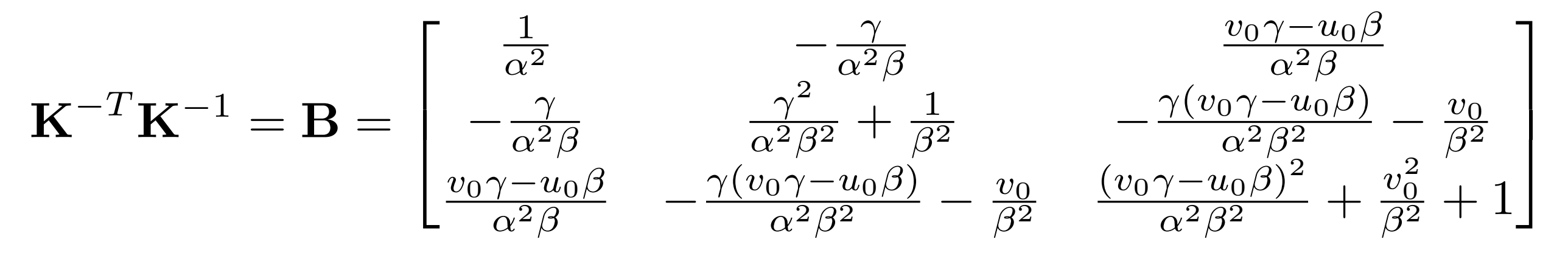

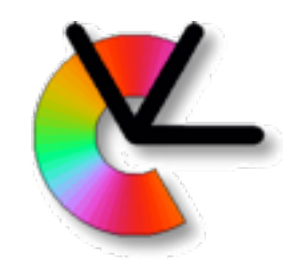

For a **K** of the form It can be shown that (use e.g. Maple) K = 2 4 ↵ *u*<sup>0</sup> 0 *v*<sup>0</sup> 00 1 3 5

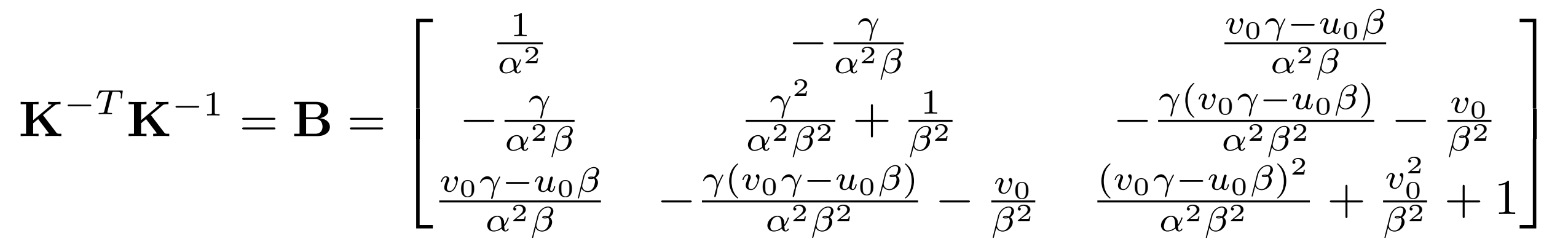

#### Remember our constraints  $h_1^T B h_2 = 0$  and  $h_1^T B h_1 - h_2^T B h_2 = 0$

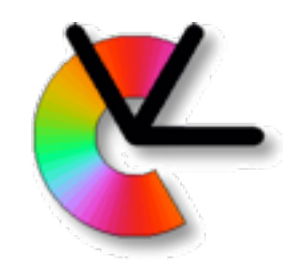

**As B is symmetric** 
$$
\mathbf{B} = \begin{bmatrix} b_1 & b_2 & b_4 \ b_2 & b_3 & b_5 \ b_4 & b_5 & b_6 \end{bmatrix}
$$

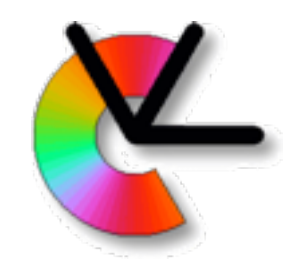

As **B** is symmetric If we now define  $b = \begin{bmatrix} b_1 & b_2 & b_3 & b_4 & b_5 & b_6 \end{bmatrix}$ The constraints can be written as  $\mathbf{B} =$  $\overline{\Gamma}$  $\mathbf{1}$  $b_1$   $b_2$   $b_4$  $b_2$   $b_3$   $b_5$  $b_4$   $b_5$   $b_6$  $\overline{1}$  $\mathbf{1}$  $\vert \overline{1}^T$ 

$$
\begin{bmatrix} \mathbf{v}_{12}^T \\ (\mathbf{v}_{11} - \mathbf{v}_{22})^T \end{bmatrix} \mathbf{b} = 0
$$

 $\mathbf{v}_{ij}=\left[h_{i1}h_{j1},\ h_{i1}h_{j2}+h_{i2}h_{j1},\ h_{i2}h_{j2},\ h_{i3}h_{j1}+h_{i1}h_{j3},\ h_{i3}h_{j2}+h_{i2}h_{j3},\ h_{i3}h_{j3}\right]^T$ 

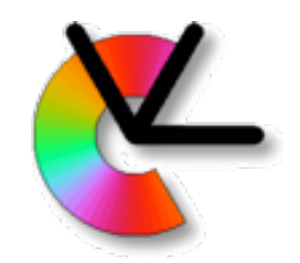

#### Each view of the plane gives us two rows in the system:  $\mathbf{V}\mathbf{b}=0$

- As **b** has 6 unknowns, we need 3 views of the plane.
- Two views can also work if we require  $\gamma=0$

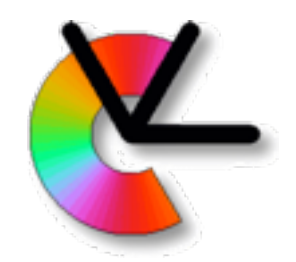

Once **b** has been estimated, we can extract the parameters in **K** according to

$$
v_0 = (b_2b_4 - b_1b_5)/(b_1b_3 - b_2^2)
$$
  
\n
$$
\lambda = b_6 - (b_3^2 + v_0(b_2b_4 - b_1b_5)/b_1
$$
  
\n
$$
\alpha = \sqrt{\lambda/b_1}
$$
  
\n
$$
\beta = \sqrt{\lambda b_1/(b_1b_3 - b_2^2)}
$$
  
\n
$$
\gamma = -b_2\alpha^2\beta/\lambda
$$
  
\n
$$
u_0 = \gamma v_0\alpha - b_4\alpha^2/\lambda
$$

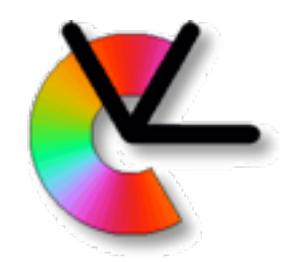

Once **b** has been estimated, we can extract the parameters in **K** according to

$$
v_0 = (b_2b_4 - b_1b_5)/(b_1b_3 - b_2^2)
$$
  
\n
$$
\lambda = b_6 - (b_3^2 + v_0(b_2b_4 - b_1b_5)/b_1
$$
  
\n
$$
\alpha = \sqrt{\lambda/b_1}
$$
  
\n
$$
\beta = \sqrt{\lambda b_1/(b_1b_3 - b_2^2)}
$$
  
\n
$$
\gamma = -b_2\alpha^2\beta/\lambda
$$

The H&Z book instead suggests Cholesky factorisation  $u_0 = \gamma v_0 \alpha - b_4 \alpha^2 / \lambda$ 

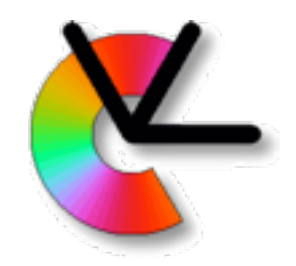

Cholesky factorisation of **B**(b)

$$
\mathbf{B}(\mathbf{b}) = \mathbf{K}^{-1T} \mathbf{K}^{-1}
$$

Gives us  $K^{-1}$  which is invertible.

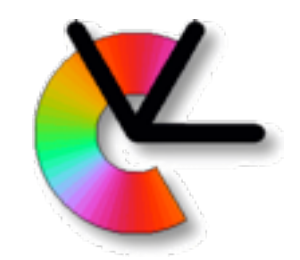

Once **K** is computed we can also find the extrinsic camera parameters **R**,**t** for each image:

$$
\mathbf{r}_1 = \lambda \mathbf{K}^{-1} \mathbf{h}_1 \quad \mathbf{r}_2 = \lambda \mathbf{K}^{-1} \mathbf{h}_2 \quad \mathbf{r}_3 = \mathbf{r}_1 \times \mathbf{r}_2
$$

$$
\mathbf{R} = [\mathbf{r}_1 \hspace{0.15cm} \mathbf{r}_2 \hspace{0.15cm} \mathbf{r}_3] \hspace{0.25cm} \mathbf{t} = \lambda \mathbf{K}^{-1} \mathbf{h}_3
$$

$$
(\lambda = 1/||\mathbf{K}^{-1}\mathbf{h}_1|| = 1/||\mathbf{K}^{-1}\mathbf{h}_2||)
$$

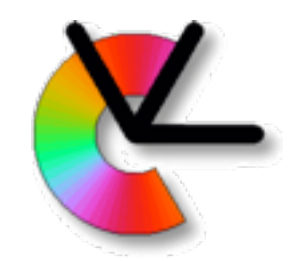

Once **K** is computed we can also find the extrinsic camera parameters **R**,**t** for each image:

$$
\mathbf{r}_1 = \lambda \mathbf{K}^{-1} \mathbf{h}_1 \quad \mathbf{r}_2 = \lambda \mathbf{K}^{-1} \mathbf{h}_2 \quad \mathbf{r}_3 = \mathbf{r}_1 \times \mathbf{r}_2
$$

$$
\mathbf{R} = [\mathbf{r}_1 \ \mathbf{r}_2 \ \mathbf{r}_3] \ \mathbf{t} = \lambda \mathbf{K}^{-1} \mathbf{h}_3
$$

Finally, **K**, **Ri**, **ti** are refined using ML (minimising the cost function) arg min  $\sum$ *n i*=1 *j*=1 *m*  $||\mathbf{x}_{ij} - \hat{\mathbf{x}}(\mathbf{K}, \mathbf{R}_i, \mathbf{t}_i, \mathbf{X}_j)||^2$ 

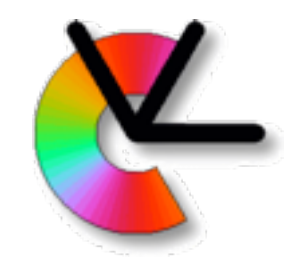

Once **K** is computed we can also find the extrinsic camera parameters **R**,**t** for each image:

$$
\mathbf{r}_1 = \lambda \mathbf{K}^{-1} \mathbf{h}_1 \quad \mathbf{r}_2 = \lambda \mathbf{K}^{-1} \mathbf{h}_2 \quad \mathbf{r}_3 = \mathbf{r}_1 \times \mathbf{r}_2
$$

$$
\mathbf{R} = [\mathbf{r}_1 \hspace{4pt} \mathbf{r}_2 \hspace{4pt} \mathbf{r}_3] \hspace{4pt} \mathbf{t} = \lambda \mathbf{K}^{-1} \mathbf{h}_3
$$

Optionally, all of  $K$ ,  $\Theta$ ,  $R_i$ ,  $t_i$  are refined using ML:

$$
\arg \min \sum_{i=1}^{n} \sum_{j=1}^{m} ||\mathbf{x}_{ij} - \hat{\mathbf{x}}(\mathbf{K}, \boldsymbol{\Theta}, \mathbf{R}_i, \mathbf{t}_i, \mathbf{X}_j)||^2
$$

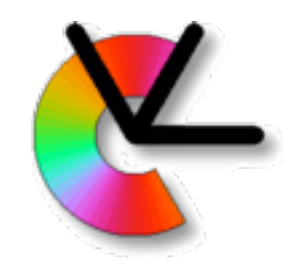

So what about the initial homographies? Assign each point a WCS value  $X = \left[x \ y \ 0\right]^T$  $\mathbf{H}=\mathbf{K}\left[\mathbf{r}_{1} \;\; \mathbf{r}_{2} \;\; \mathbf{t}\right]$ 

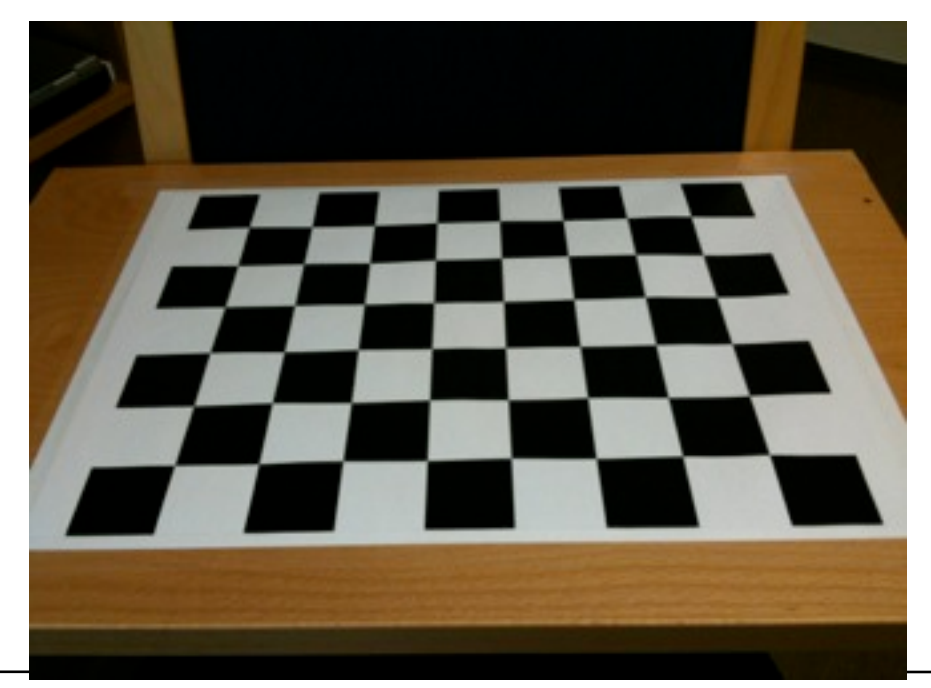

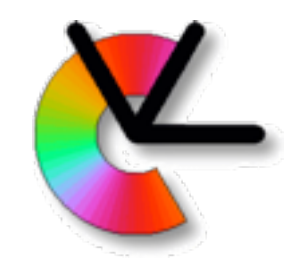

So what about the initial homographies? Assign each point a WCS value  $X = \left[x \ y \ 0\right]^T$ Do we need to know which point is the upper left one on the checker-board? Why not?  $\mathbf{H} = \mathbf{K}\left[\mathbf{r}_{1} \;\; \mathbf{r}_{2} \;\; \mathbf{t}\right]$ 

![](_page_41_Picture_4.jpeg)

![](_page_42_Picture_0.jpeg)

![](_page_42_Picture_1.jpeg)

#### Can we use any combination images of the calibration plane?

![](_page_42_Picture_4.jpeg)

![](_page_43_Picture_1.jpeg)

#### Can we use any combination images of the calibration plane?

![](_page_43_Picture_4.jpeg)

The constraints used:  $\mathbf{r}_1^T \mathbf{r}_2 = 0$  and  $\mathbf{r}_1^T \mathbf{r}_1 = \mathbf{r}_2^T \mathbf{r}_2$ have to be linearly independent.

 $\Rightarrow$  Planes must not be parallel!

![](_page_44_Figure_2.jpeg)

![](_page_44_Figure_3.jpeg)

Recall the epipolar constraint  $\mathbf{x}_1^T \mathbf{F} \mathbf{x}_2 = 0$ 

...and the normalised image coordinates

 $\mathbf{x} = \mathbf{K}\hat{\mathbf{x}}$ 

We can instead express the epipolar constraint in normalised coordinates

The matrix **E** is called the **essential matrix**. It has some interesting properties...  $\hat{\mathbf{x}}_1^T \mathbf{K}_1^T \mathbf{F} \mathbf{K}_2 \hat{\mathbf{x}}_2 = 0 \quad \text{or} \quad \hat{\mathbf{x}}_1^T \mathbf{E} \hat{\mathbf{x}}_2 = 0$ 

In lecture 2 we saw that for cameras **P1** and **P2**:

$$
\mathbf{F} = [\mathbf{e}_{12}]_{\times} \mathbf{P}_1 \mathbf{P}_2^+ \qquad \mathbf{e}_{12} = \mathbf{P}_1 \mathbf{O}_2
$$

Now, if  $P_2 = K_2[I|0]$  and  $P_1 = K_1[R|t]$ 

We get 
$$
P_2^+ = \begin{bmatrix} K_2^{-1} \\ 0^T \end{bmatrix}
$$
 and

$$
\mathbf{F} = \left[\mathbf{K}_1 \mathbf{t}\right]_{\times} \mathbf{K}_1 \mathbf{R} \mathbf{K}_2^{-1}
$$

Using the cross-product-commutator rule: (A4.3)  $[{\bf b}]_{\times} {\bf A} = det({\bf A}) {\bf A}^{-T} [ {\bf A}^{-1} {\bf b} ]$ on ⇥  $\mathbf{F} = \left[\mathbf{K}_1\mathbf{t}\right]_{\times}\mathbf{K}_1\mathbf{R}\mathbf{K}_2^{-1}$ 2

...we may express **F** as either of  
\n
$$
\mathbf{F} = \mathbf{K}_1^{-T} \left[ \mathbf{t} \right]_{\times} \mathbf{R} \mathbf{K}_2^{-1} \qquad \mathbf{F} = \mathbf{K}_1^{-T} \mathbf{R} \left[ \mathbf{R}^T \mathbf{t} \right]_{\times} \mathbf{K}_2^{-1}
$$
\n
$$
\mathbf{F} = \mathbf{K}_1^{-T} \mathbf{R} \left[ \mathbf{t}_2 \right]_{\times} \mathbf{K}_2^{-1}
$$

![](_page_48_Picture_1.jpeg)

This gives us the essential matrix expressions:

$$
\mathbf{E} = \left[\mathbf{t}\right]_{\times} \mathbf{R} = \mathbf{R} \left[\mathbf{R}^{T} \mathbf{t}\right]_{\times}
$$

- **E** has only 5 dof (3 from **R**, 2 from **t**) recall that **F** has 7
- A necessary and sufficient condition on **E** is that it has the singular values [a,a,0] (see 9.6.1 in the H&Z book for proof)

![](_page_49_Picture_1.jpeg)

This gives us the essential matrix expressions:

$$
\mathbf{E} = \left[\mathbf{t}\right]_{\times} \mathbf{R} = \mathbf{R} \left[\mathbf{R}^T \mathbf{t}\right]_{\times}
$$

We can extract **R** and **t** (up to scale) from **E** if we also make use of one point correspondence (a 3D point known to be in front of both cameras). See 9.6.2 in the H&Z book.

4 cases for **R** and **t**, just one has point in front of both cameras.

![](_page_50_Figure_3.jpeg)

![](_page_51_Picture_1.jpeg)

![](_page_51_Figure_3.jpeg)

![](_page_52_Picture_1.jpeg)

In **oriented projective geometry** a (visible) point in front of the camera is defined as having a projection

$$
\mathbf{x} = \lambda \begin{bmatrix} x_1 & x_2 & 1 \end{bmatrix}^T \quad \text{with} \quad \lambda > 0
$$

 and a (hidden) point behind the camera has a projection

$$
\mathbf{x} = \lambda \begin{bmatrix} x_1 & x_2 & 1 \end{bmatrix}^T \quad \text{with} \quad \lambda < 0
$$

![](_page_53_Picture_1.jpeg)

The **oriented epipolar constraint** properly distinguishes points in front of and behind the camera  $\lambda \mathbf{e}_1 \times \mathbf{x}_1 = \mathbf{F} \mathbf{x}_2 \ , \quad \lambda \in \mathbb{R}^+$ 

![](_page_53_Figure_4.jpeg)

![](_page_54_Picture_1.jpeg)

The **oriented epipolar constraint** can be interpreted as comparing oriented lines  $\lambda \mathbf{e}_1 \times \mathbf{x}_1$  and  $\mathbf{F} \mathbf{x}_2$ 

![](_page_54_Figure_4.jpeg)

(NB! image planes drawn in front of cameras)

![](_page_55_Picture_1.jpeg)

Line normalisation is not unique

$$
\text{norm}_D(\mathbf{l}) = \begin{bmatrix} \cos \alpha & \sin \alpha & -\rho \end{bmatrix}^T
$$

$$
\text{norm}_D(-\mathbf{l}) = \begin{bmatrix} -\cos \alpha & -\sin \alpha & \rho \end{bmatrix}^T
$$

#### The extra information in the sign can be used to encode the **line orientation**.

![](_page_56_Picture_1.jpeg)

#### Usage:

The oriented epipolar constraint can be used to quickly reject a hypothesized **F** inside a RANSAC loop.

See today's paper: Chum, Werner and Matas, *Epipolar Geometry Estimation via RANSAC benefits from the Oriented Epipolar Constraint*, ICPR04